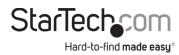

## 3-Port USB 3.2 Gen 2 (10Gbps) Hub with 2.5GbE - USB-C to 2x USB-A, 1x USB-C

## Product ID 10G2A1C25EPD-USB-HUB

### **Product Diagram (Side A)**

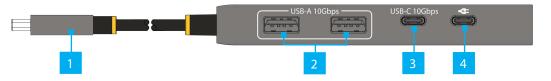

#### (Side B)

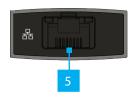

| Component |   | Component                            | Function                                                                                                    |
|-----------|---|--------------------------------------|----------------------------------------------------------------------------------------------------|
|           | 1 | Built-in USB-C Host Cable            | <ul> <li>Connect to a USB-C Port on a Host Laptop</li> <li>USB 3.2 Gen 2 (10Gbps)</li> <li>Power Delivery 3.0 Specification</li> </ul> |
|           | 2 | 2x USB-A Data Ports                  | Connect USB-A Peripherals     USB 3.2 Gen 2 (10Gbps)                                                                                   |
|           | 3 | USB-C Data Port                      | Connect a USB-C Peripheral     USB 3.2 Gen 2 (10Gbps)                                                                                  |
|           | 4 | USB-C 100W Power Delivery Input Port | <ul> <li>Connect a USB-C Power Adapter</li> <li>USB Power Delivery 3.0</li> <li>Up to 85W Laptop Charging</li> </ul>                   |
|           | 5 | 2.5 Gigabit Ethernet Port            | Connect a CAT 5e/CAT 6 Cable to Establish a     Network Connection     10/100/1000/2500 Mbps                                           |

# **Package Contents**

- USB-C Hub x 1
- · Quick-Start Guide x 1

#### Requirements

- Host Computer
  - USB-C Port

For the latest drivers, manuals, product information, technical specifications, and declarations of conformance, please visit: <a href="https://www.StarTech.com/10G2A1C25EPD-USB-HUB">www.StarTech.com/10G2A1C25EPD-USB-HUB</a>

#### Installation

 If you have a Windows computer with Internet access, connect the Built-in USB-C Host Cable on the USB-C Hub to a USB-C Port on a Host Computer. The Host Computer will automatically detect the device and install all the required drivers.

If you're running a non-Windows operating system or the drivers do not automatically install, disconnect the **USB-C Hub** from the **Host Computer**, then:

- a. Navigate to <a href="https://www.starTech.com/10G2A1C25EPD-USB-HUB">www.starTech.com/10G2A1C25EPD-USB-HUB</a> and click the <a href="https://www.starTech.com/10G2A1C25EPD-USB-HUB">Drivers/Downloads</a> tab.
- b. Under **Driver(s):**, download the **10G2A1C25EPD-USB-HUB.zip** driver package, and extract the files contained within the zip folder that was downloaded.
- c. Run the installer file that corresponds to your specific operating system, and follow the on-screen instructions to complete the installation.

**Note:** The **Host Computer** may require restart during the installation process. Please save any unsaved work, before proceeding.

- d. Connect the **Built-in USB-C Host Cable** on the **USB-C Hub** to a **USB-C Port** on a **Host Computer.**
- Connect USB Peripherals to the USB-A Data Ports on the USB-C Hub, using the required cabling (sold separately).
- 5. Connect a USB Peripheral to the **USB-C Data Ports** on the **USB-C Hub**, using the required cabling (sold separately).

This equipment has been tested and found to comply with the limits for a Class B digital device, pursuant to part 15 of the FCC

Rules. These limits are designed to provide reasonable protection against harmful interference in a residential installation.

This equipment generates, uses and can radiate radio frequency energy and, if not installed and used in accordance with the instructions, may cause harmful interference to radio communications. However, there is no quarantee that interference will

not occur in a particular installation. If this equipment does cause harmful interference to radio or television reception, which

can be determined by turning the equipment off and on, the user is encouraged to try to correct the interference by one or

(1) This device may not cause harmful interference, and (2) this device must accept any interference received, including

• Connect the equipment into an outlet on a circuit different from that to which the receiver is connected.

This device complies with part 15 of the FCC Rules. Operation is subject to the following two conditions:

- (Optional) Connect a USB-C Power Adapter (up to 100W, sold separately) from an AC outlet to the USB-C 100W Power Deliver Input Port on the USB-C Hub.
- Connect an RJ-45 terminated network cable (CAT 5e or better) from your local area network (e.g. Router, Switch, Modem, etc.) to the 2.5 Gigabit Ethernet Port, located on the USB-C Hub. to access a network via a wired LAN connection.

#### **Warranty Information**

This product is backed by a three-year warranty.

For further information on product warranty terms and conditions, please refer to www.startech.com/warranty.

#### **Limitation of Liability**

In no event shall the liability of StarTech.com Ltd. and StarTech.com USA LLP (or their officers, directors, employees or agents) for any damages (whether direct or indirect, special, punitive, incidental, consequential, or otherwise), loss of profits, loss of business, or any pecuniary loss, arising out of or related to the use of the product exceed the actual price paid for the product. Some states do not allow the exclusion or limitation of incidental or consequential damages. If such laws apply, the limitations or exclusions contained in this statement may not apply to you.

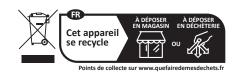

StarTech.com Ltd. 45 Artisans Cres London, Ontario N5V 5E9

StarTech.com LLP 4490 South Hamilton Road Groveport, Ohio 43125 U.S.A. StarTech.com Ltd.
Unit B, Pinnacle 15
Gowerton Rd,
Brackmills
Northampton
NN4 7BW

StarTech
Siriusdre
2132 WT
The Neth
Neth
NN4 7BW

United Kingdom

StarTech.com Ltd. Siriusdreef 17-27 2132 WT Hoofddorp The Netherlands FR: startech.com/fr DE: startech.com/de ES: startech.com/es NL: startech.com/nl IT: startech.com/jp

# interference that may cause undesired operation. Changes or modifications not expressly approved by StarTech.com could void the user's authority to operate the equipment.

more of the following measures:

**Regulatory Compliance** 

Industry Canada Statement
This Class B digital apparatus complies with Canadian ICES-003.

• Consult the dealer or an experienced radio/TV technician for help

Cet appareil numérique de la classe [B] est conforme à la norme NMB-003 du Canada.

CAN ICES-3 (B)/NMB-3(B)

FCC - Part 15

This device complies with Industry Canada licence-exempt RSS standard(s). Operation is subject to the following two conditions:

(1) This device may not cause interference, and (2) This device must accept any interference, including interference that may cause undesired operation of the device.

Le présent appareil est conforme aux CNR d'Industrie Canada applicables aux appareils radio exempts de licence. L'exploitation est autorisée aux deux conditions suivantes:

(1) l'appareil ne doit pas produire de brouillage, et (2) l'utilisateur de l'appareil doit accepter tout brouillage radioélectrique subi, même si le brouillage est susceptible d'en compromettre le fonctionnement.